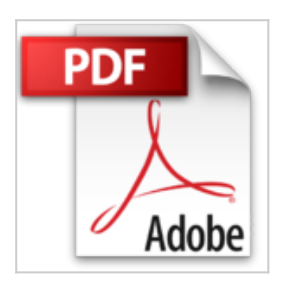

# **Mac OS X : Le Livre des secrets : Optimisation - dépannage - sécurité**

Sanz

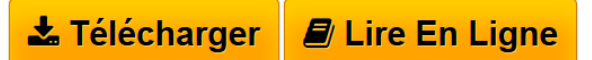

**Mac OS X : Le Livre des secrets : Optimisation - dépannage - sécurité** Sanz

**[Telecharger](http://bookspofr.club/fr/read.php?id=2100072714&src=fbs)** [Mac OS X : Le Livre des secrets : Optimisation - dépan](http://bookspofr.club/fr/read.php?id=2100072714&src=fbs) [...pdf](http://bookspofr.club/fr/read.php?id=2100072714&src=fbs)

**[Lire en Ligne](http://bookspofr.club/fr/read.php?id=2100072714&src=fbs)** [Mac OS X : Le Livre des secrets : Optimisation - dép](http://bookspofr.club/fr/read.php?id=2100072714&src=fbs) [...pdf](http://bookspofr.club/fr/read.php?id=2100072714&src=fbs)

## **Mac OS X : Le Livre des secrets : Optimisation - dépannage sécurité**

Sanz

**Mac OS X : Le Livre des secrets : Optimisation - dépannage - sécurité** Sanz

## **Téléchargez et lisez en ligne Mac OS X : Le Livre des secrets : Optimisation - dépannage - sécurité Sanz**

### 325 pages

Présentation de l'éditeur

Ce livre deviendra rapidement une référence pour tous les utilisateurs de Mac OS X, débutants ou avertis. Ilvous montrera comment tirer parti de toutes les ressources de ce système d'exploitation, pour optimiser son fonctionnement, activer de nouvelles fonctions, résoudre les problèmes les plus courants et découvrir les secrets que cache l'interface graphique du système. En effet, il y a deux manières de considérer Mac OS X° comme le digne successeur de Mac OS 9, alliant ergonomie et simplicité. Ou comme un héritier novateur du système le plus fiable au monde°: Unix. Ce livre vous amènera progressivement de l'un à l'autre. Ainsi, vous verrez comment se repérer dans Mac OS X, quelles sont ses principales différences par rapport à Mac OS 9, comment profiter au mieux des applications livrées avec le système, quels sont les remèdes aux pannes, aux erreurs et aux blocages les plus embarrassants, comment exploiter les ressources d'Unix et écrire des scripts personnalisés, quelles sont les recettes pour configurer la messagerie Sendmail et le serveur Web Apache, pour créer un site ftp et améliorer le firewall intégré, etc. Parce que l'arrivée de Mac OS X a bouleversé une quantité d'habitudes pour les utilisateurs de Macintosh, vous trouverez dans cet ouvrage tous les conseils indispensables pour pouvoir maîtriser votre Mac et le pousser au bout de ses limites, que vous vous ferez un plaisir de dépasser Biographie de l'auteur

Didier Sanz est journaliste indépendant. Son expérience d'utilisateur de Mac (depuis 1986°!) et ses investigations dans le monde de Mac OS X lui ont permis de recenser dans ces pages un nombre impressionnant de conseils, trucs et astuces

Download and Read Online Mac OS X : Le Livre des secrets : Optimisation - dépannage - sécurité Sanz #F3NQORWG8IH

Lire Mac OS X : Le Livre des secrets : Optimisation - dépannage - sécurité par Sanz pour ebook en ligneMac OS X : Le Livre des secrets : Optimisation - dépannage - sécurité par Sanz Téléchargement gratuit de PDF, livres audio, livres à lire, bons livres à lire, livres bon marché, bons livres, livres en ligne, livres en ligne, revues de livres epub, lecture de livres en ligne, livres à lire en ligne, bibliothèque en ligne, bons livres à lire, PDF Les meilleurs livres à lire, les meilleurs livres pour lire les livres Mac OS X : Le Livre des secrets : Optimisation - dépannage - sécurité par Sanz à lire en ligne.Online Mac OS X : Le Livre des secrets : Optimisation - dépannage - sécurité par Sanz ebook Téléchargement PDFMac OS X : Le Livre des secrets : Optimisation - dépannage - sécurité par Sanz DocMac OS X : Le Livre des secrets : Optimisation dépannage - sécurité par Sanz MobipocketMac OS X : Le Livre des secrets : Optimisation - dépannage sécurité par Sanz EPub

### **F3NQORWG8IHF3NQORWG8IHF3NQORWG8IH**